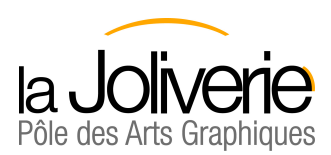

## **DOSSIER DE CANDIDATURE**

# **2025-2026**

**Dossier suivi par le secrétariat : E-mail :** secretariat-pag@la-Joliverie.com

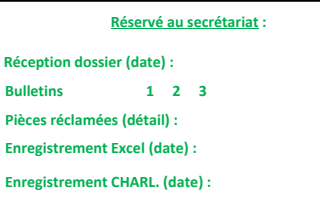

**Pour les Secondes : MARDI 14 FEVRIER 2025**<br> **Pour les 1ères et terminales : <b>WENDREDI 21 MARS 2025 Pour les 1ères et terminales : VENDREDI 21 MARS 2025** Pour les DNMADE 2ème et 3ème année :

Д.

**Date limite de réception du dossier :** 

**(cachet de la poste faisant foi)** 

**Le dossier sera imprimé et envoyé par la poste. Aucun envoi par mail (pour les Secondes : seuls les bulletins des 2ème ou 3ème trimestre ou 2ème semestre pourront être envoyés par mail si vous ne les avez pas avant le 14 février)**

**Un dossier à compléter par formation demandée**

# **CANDIDAT**

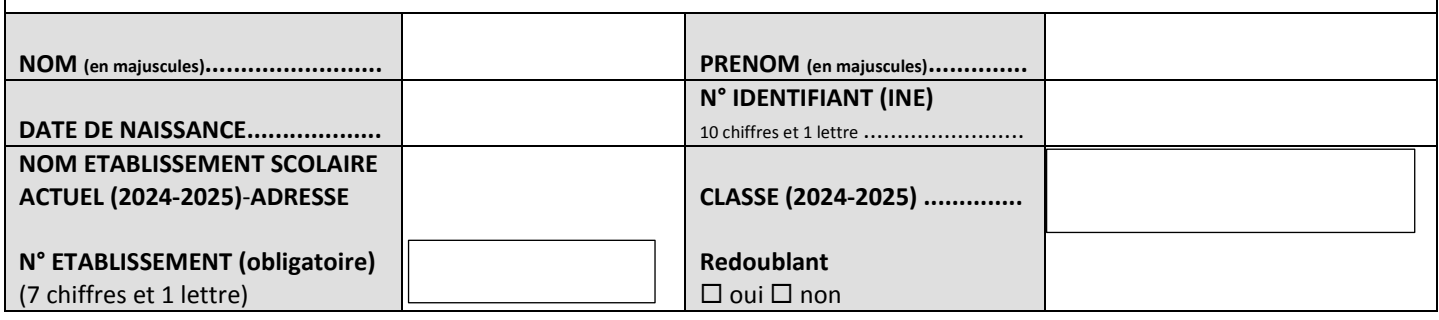

# **CHOIX DE LA FORMATION un seul choix possible**

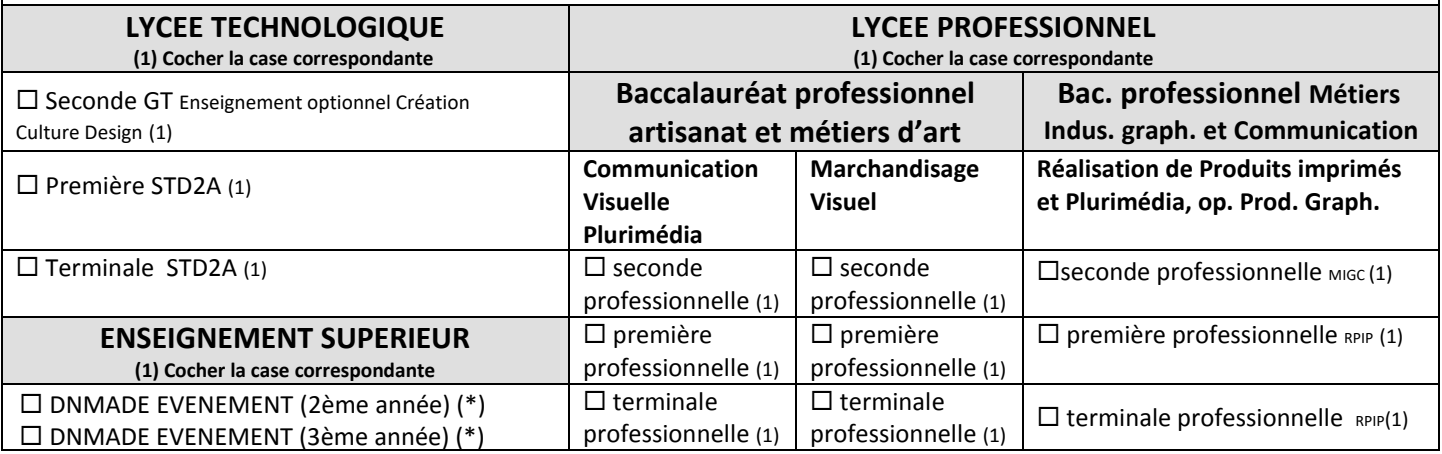

# **CHOIX DE LA LANGUE VIVANTE II**

**Uniquement pour le lycée technologique**

 $\square$  allemand

■ espagnol

Si une autre langue a été étudiée au collège, prendre contact avec le secrétariat

(\*) DNMADE EVENEMENT spécialité Communication de Marque ou Espace de Commmunication (entourer)

LYCÉES TECHNOLOGIQUE . PROFESSIONNEL /// ENSEIGNEMENT SUPÉRIEUR **LA JOLIVERIE - Site du Pôle des Arts Graphiques** 2 place Albert Camus · BP 96504 · 44265 Nantes Cedex 2 Tél. 02 40 80 82 00 - www.la-joliverie.com

# **RESPONSABLES DU CANDIDAT**

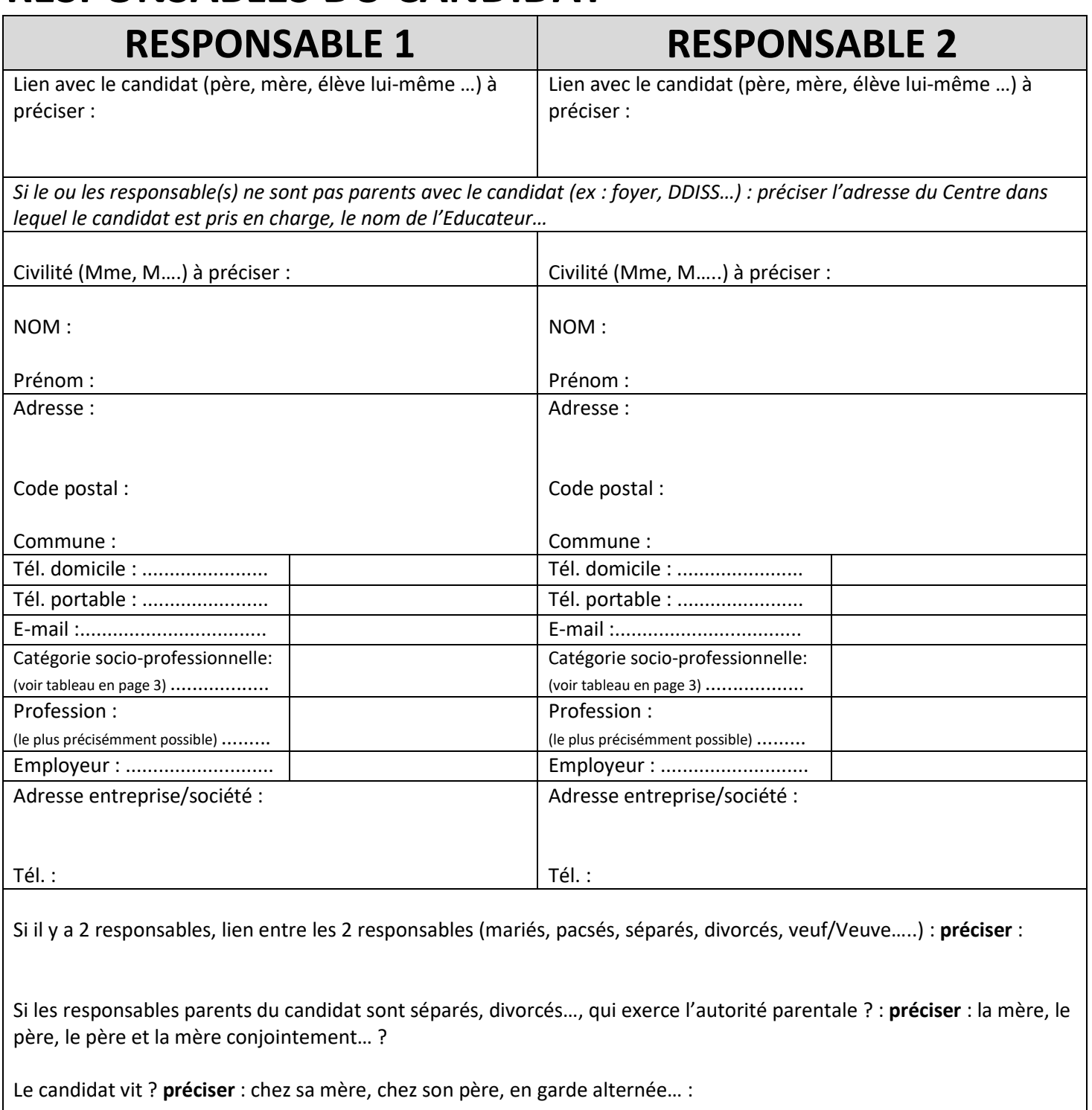

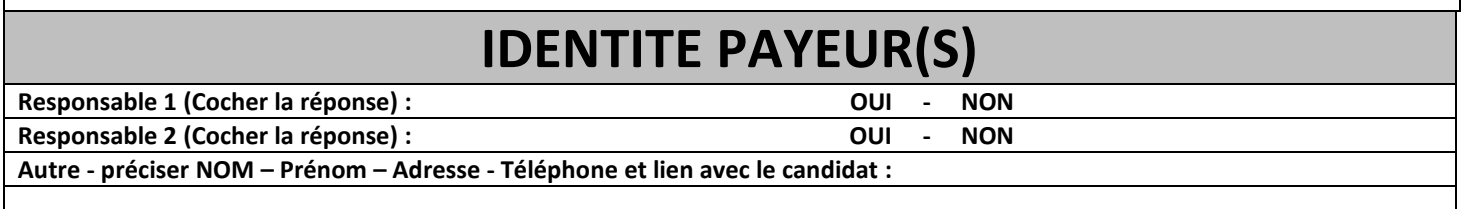

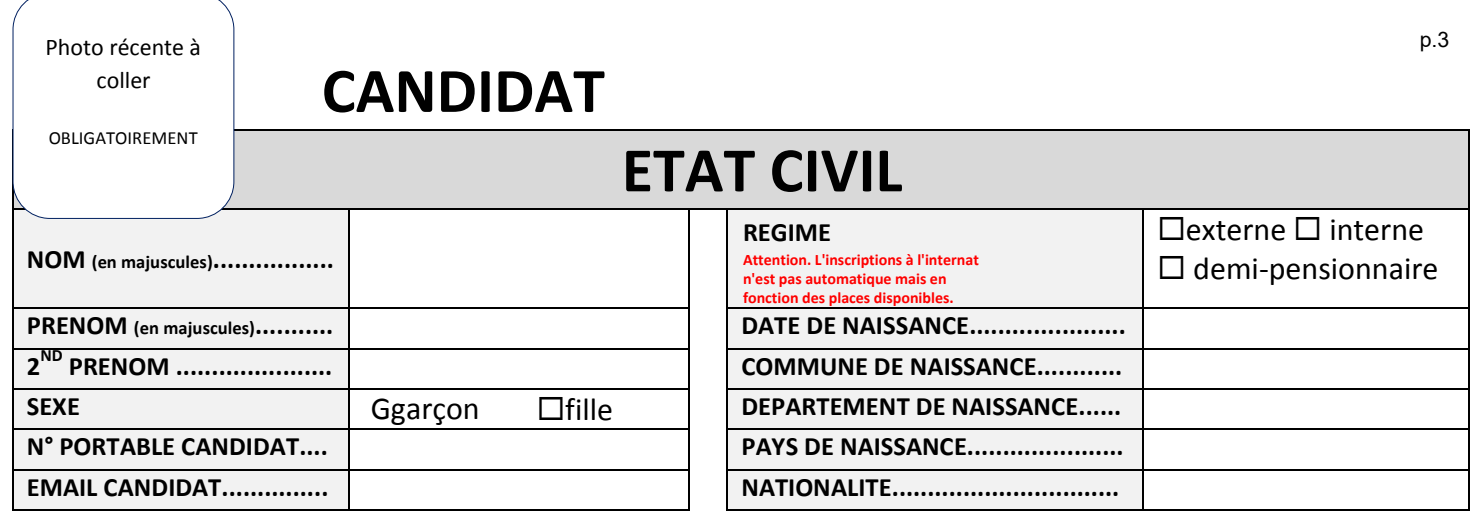

### **PARCOURS SCOLAIRE Nom de l'Etablissement scolaire actuel (2024-2025) et adresse complète............ N° de téléphone...................................... Classe actuelle (2024-2025)..................... Classe en 2023-2024............................... Classe en 2022-2023...............................**

## **FRERES ET SŒURS SCOLARISES A LA JOLIVERIE**

**NOM Prénom – Classe : NOM Prénom – Classe :** 

Quelles sont vos activités extra scolaires ?

Quel(s) sport(s) pratiquez-vous ?

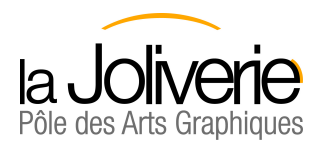

## **INFORMATIONS COMPLEMENTAIRES**

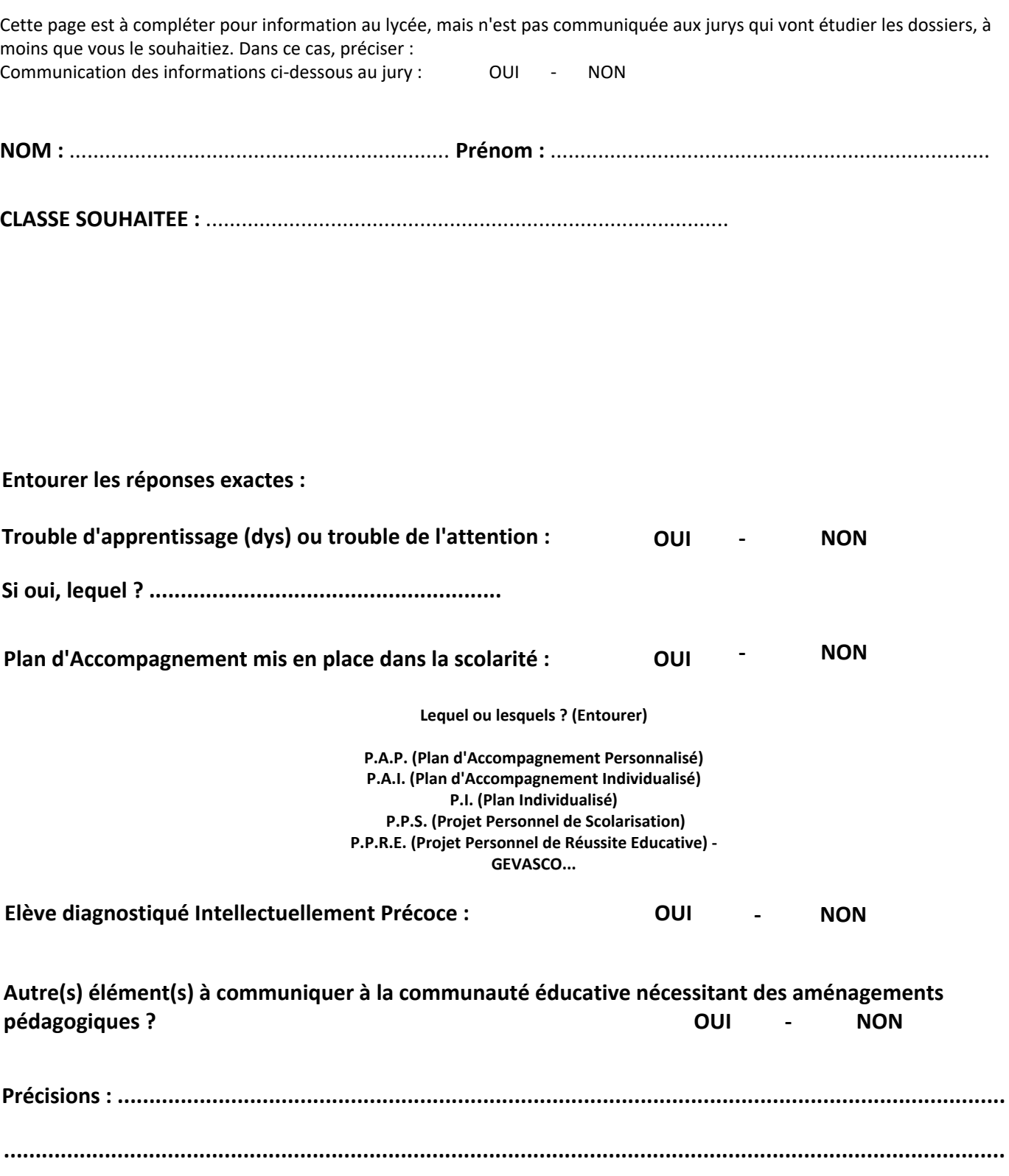

Le dossier d'inscription (1 par formation demandée) est à imprimer et à envoyer par la poste (cachet de la poste faisant foi) avant la date indiquée en 1ère page, accompagné des pièces à fournir. **Aucun dossier envoyé par mail ne sera accepté.**

Adresse postale : **Pôle des Arts Graphiques - La Joliverie Secrétariat des Inscriptions 2 place Albert Camus BP 96504 44265 NANTES CEDEX 2** 

## **PIECES A FOURNIR Attention Si le dossier de candidature est incomplet (ou les consignes non respectées), il ne sera pas étudié**

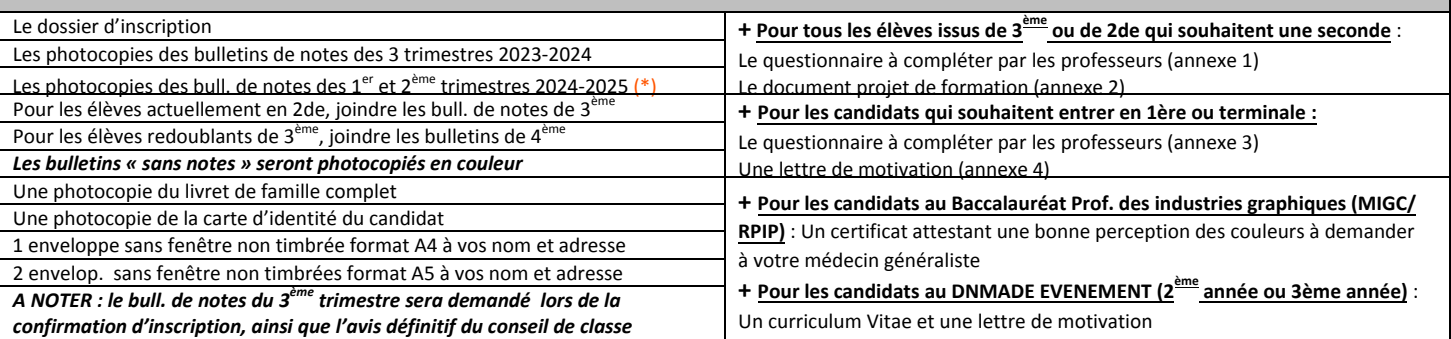

#### **+ POUR TOUS :**

Dans une enveloppe A4 sur laquelle seront notés les nom-prénom et date de naissance du candidat, joindre :

6 à 10 travaux représentatifs de ce qu'a fait le candidat en pratique artistique, **sur documents en format A4 uniquement ou photographies** (Pas de volume - Pas d'originaux, seulement des copies). Au verso de chaque document, noter les nom - prénom et date de naissance.

Ces travaux ne seront pas récupérables.

(\*) **Si vous n'avez pas le bulletin du 2ème trimestre, il faut quand même envoyer le dossier pour le 14 février et nous faire parvenir le bulletin au plus vite**

#### **TRAITEMENT DES DONNEES INFORMATIQUES – DROIT D'ACCES**

« Pour les besoins de la gestion administrative, financière et statistique, les informations demandées doivent être obligatoiremnet fournies. Elles font l'objet d'un traitement informatique, et certaines d'entre elles seront transmises au Rectorat de l'Académie de Nantes, suite à l'adhésion de notre établissement au système « SCOLARITE ». Ces informations sont conservées au départ des élèves, dans les archives de l'établissement. Conformément à la loi du 6 janvier 1978 (article 27), vous avez le droit de contrôler et de faire rectifier les erreurs vous concernant.

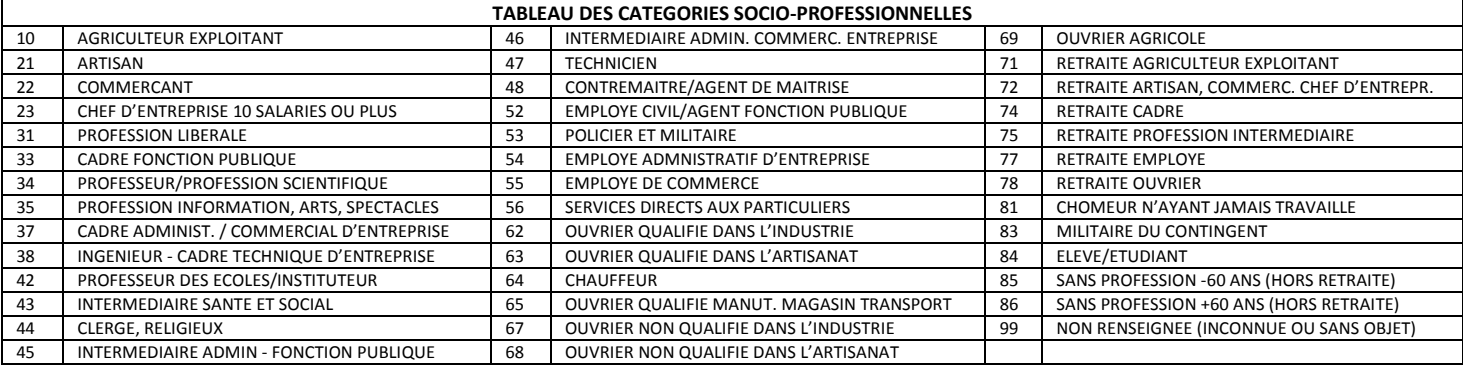

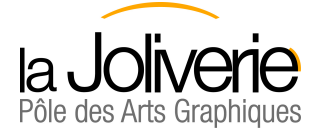

### **CALENDRIERS ADMISSIONS**

**MARDI 14 FEVRIER 2025 : date limite de dépôt du dossier de candidature**

**Jusqu'à mi mars** : étude des dossiers par une commission d'admission (résultats scolaires, motivation , avis professeurs, travaux) - 2 possibilités

1. Convocation à un entretien

2. Refus

**Jeudi 3 ou vendredi 4 avril 2025** (aucune autre date ne sera proposée) : entretien devant un jury de 2 professeurs

**Réunion et décision d'une commission d'admission** : 3 possibilités :

- 1. Admission
- 2. Refus
- 3. Liste d'attente (admission possible en fonction des désistements de candidats admis sur la liste principale)

**Au plus tard le 18 avril** : le lycée envoie la réponse par courrier En cas d'admission, le dossier de confirmation devra être renvoyé au lycée sous 12 jours.

D*ans le cas où les entretiens ne pourraient avoir lieu pour des raisons indépendantes de notre volonté (raisons sanitaires ou autres), le recrutement se fera par étude des résultats scolaires (bulletins), du courrier de motivation, de l'avis des professeurs et des travaux demandés dans le dossier de candidature.*

#### **Candidatures en classes de PREMIERE ou TERMINALE STD2A, AMA ou RPIP**

**VENDREDI 21 MARS 2025** : date limite de dépôt du dossier de candidatures.

Etude des dossiers par une commission d'admission (résultats scolaires, motivation , avis professeurs, travaux)

**Fin juin,** après les conseils de classes des secondes et premières, une réponse est envoyée aux familles

- 3 possibilités : 1. Admission
	- 2. Refus
	-

3. Liste d'attente (admission possible en fonction des désistements de candidats admis sur la liste principale) En cas d'admission, le dossier de confirmation devra être renvoyé au lycée sous 12 jours.

#### **Candidatures en classes de DNMADE EVENEMENT, 2ème ou 3ème année**

**VENDREDI 4 JUILLET 2025 :** date limite de dépôt du dossier de candidatures.

Au fur et à mesure de la réception des dossiers de candidature et en fonction du nombre de places disponibles, **étude du dossier par une commission d'admission** (résultats scolaires, motivation , avis professeurs, travaux).

**Convocation possible du candidat pour un entretien** devant un jury de professeurs

**Réunion et décision** d'une commission d'admission : 3 possibilités :

- 1. Admission
- 2. Refus
- 3. Liste d'attente

En cas d'admission, le dossier de confirmation devra être renvoyé au lycée sous 12 jours.

#### **Tarifs et informations générales Pôle des Arts Graphiques La Joliverie**

Disponibles sur le site internet : www.la-joliverie.com à la page du Pôle des Arts Graphiques

LYCÉES TECHNOLOGIQUE • PROFESSIONNEL /// ENSEIGNEMENT SUPÉRIEUR **LA JOLIVERIE - Site du Pôle des Arts Graphiques** 

2 place Albert Camus · BP 96504 · 44265 Nantes Cedex 2 Tél. 02 40 80 82 00 - www.la-joliverie.com

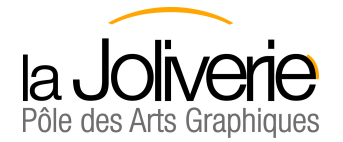

### **ANNEXE 1 – Candidatures en Seconde**

#### **QUESTIONNAIRE à compléter manuellement APRES CONCERTATION**

### **PAR LES PROFESSEURS D'ARTS PLASTIQUES, DE FRANCAIS ET DE TECHNOLOGIE**

#### **ET PAR LE PROFESSEUR PRINCIPAL**

*Document à joindre obligatoirement au dossier d'inscription POUR LE 14 FEVRIER 2025 (ou à renvoyer par mail à secretariat-pag@la-joliverie.com )*

*(pour un élève actuellement scolarisé en 2de, questionnaire à compléter par le professeur principal et le professeur de français)*

### **CANDIDAT**

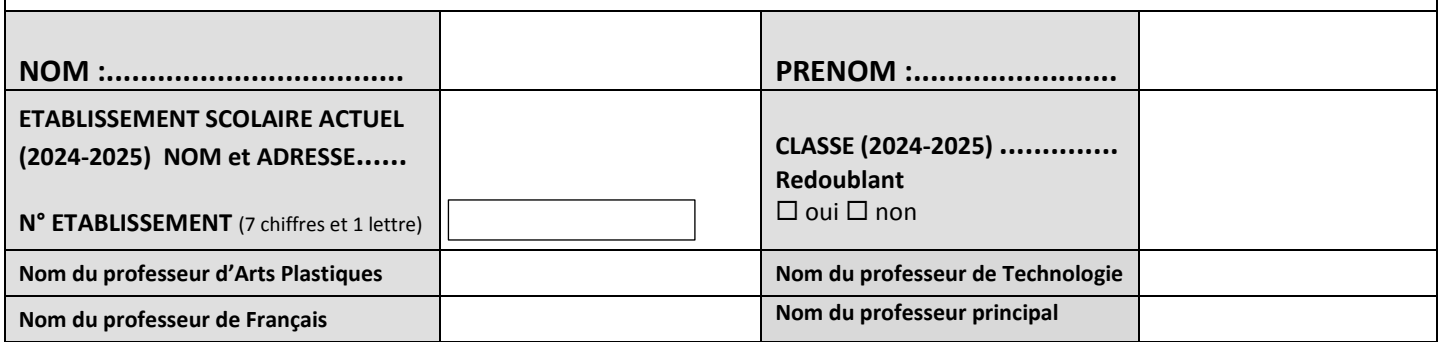

**DOSSIER D'INSCRIPTION EN (cocher la case correspondante-1 fiche par voeu) :** 

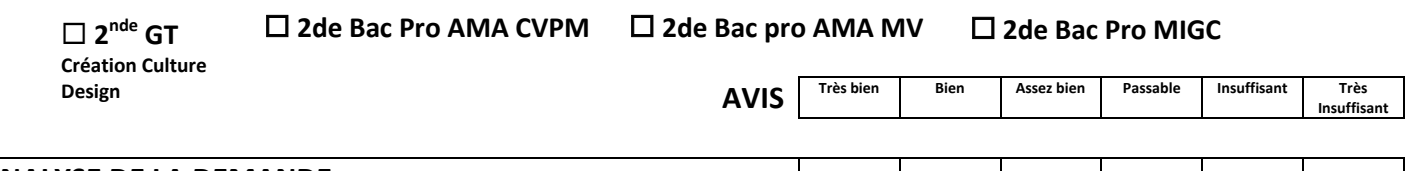

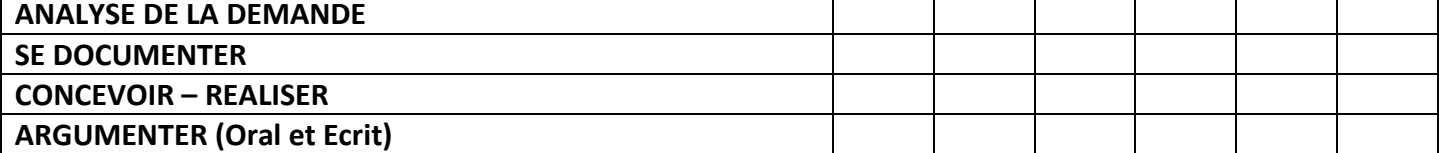

Avis et observations du professeur principal concernant : *la cohérence du projet de formation*

Signature du Professeur principal :

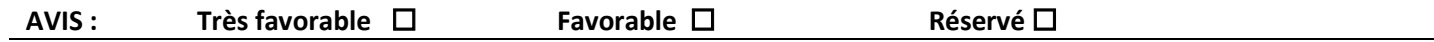

**Cachet obligatoire et signature du Directeur du Collège ou du lycée :** 

#### LYCÉES TECHNOLOGIQUE . PROFESSIONNEL /// ENSEIGNEMENT SUPÉRIEUR **LA JOLIVERIE - Site du Pôle des Arts Graphiques** 2 place Albert Camus · BP 96504 · 44265 Nantes Cedex 2

Tél. 02 40 80 82 00 - www.la-joliverie.com

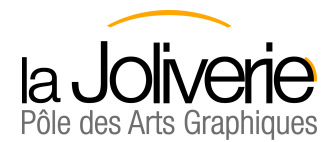

**ANNEXE 2 - Candidatures en Seconde** 

### à compléter manuellement et à joindre obligatoirement au dossier d'inscription

**CANDIDAT** NOM: Prénom : Classe et établissement d'origine :

DOSSIER D'INSCRIPTION EN (cocher la case correspondante-1 fiche par voeu) :

 $\Box$  2<sup>nde</sup> GT (\*)  $\Box$  2de Bac Pro AMA CVPM  $\Box$  2de Bac pro AMA MV  $\Box$  2de Bac Pro MIGC

#### **PROJET DE FORMATION**

En quelques lignes, le candidat explique son projet et sa motivation pour cette formation :

(\*) 2GT Création Culture Design

Tél. 02 40 80 82 00 - www.la-joliverie.com

OGEC LA JOLIVERIE - Association Loi 1901 - SIRET nº417 807 070 00012

p.8

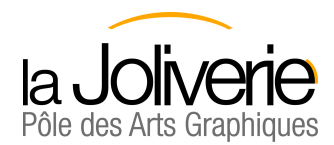

## **ANNEXE 3 – Candidatures en 1ère ou terminale**

**QUESTIONNAIRE à compléter manuellement APRES CONCERTATION**

**PAR LE PROFESSEUR DE FRANCAIS ET LE PROFESSEUR PRINCIPAL**

*Document à joindre obligatoirement au dossier d'inscription POUR LE 21 MARS 2025 (ou à renvoyer par mail à secretariat-pag@la-joliverie.com)* 

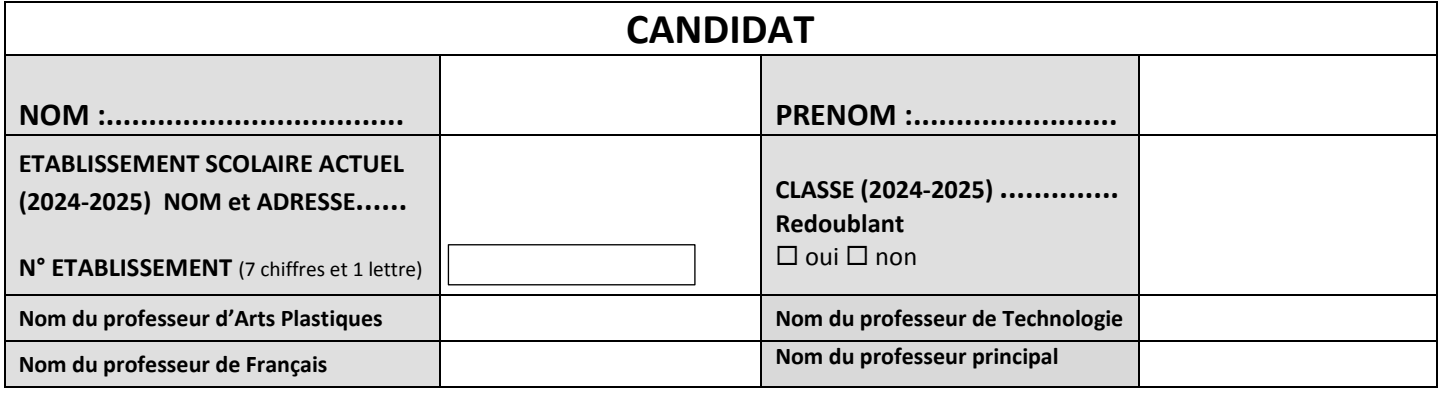

**DOSSIER D'INSCRIPTION EN (cocher la case correspondante-1 fiche par voeu) :** 

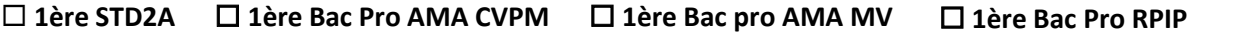

**Terminale STD2A Term. Bac Pro AMA CVPM Term. Bac pro AMA MV Term. Bac Pro RPIP**

**AVIS Très bien Bien Assez bien Passable Insuffisant Très Insuffisant** 

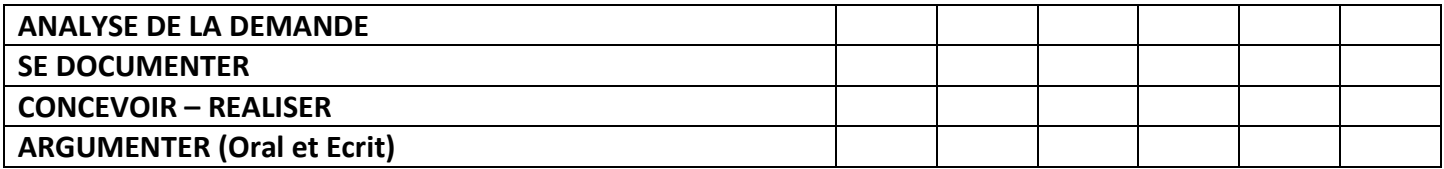

Avis et observations du professeur principal concernant : *la cohérence du projet de formation*

Signature du Professeur principal :

**AVIS : Très favorable Favorable Réservé** 

**Cachet obligatoire et signature du Directeur du lycée :** 

#### LYCÉES TECHNOLOGIQUE . PROFESSIONNEL /// ENSEIGNEMENT SUPÉRIEUR

**LA JOLIVERIE - Site du Pôle des Arts Graphiques** 2 place Albert Camus · BP 96504 · 44265 Nantes Cedex 2

Tél. 02 40 80 82 00 - www.la-joliverie.com

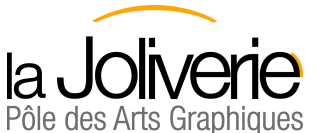

## Pôle des Arts Graphiques **ANNEXE 4 – Candidatures en 1<sup>ère</sup> ou terminale**

### **à compléter manuellement et à joindre obligatoirement au dossier d'inscription**

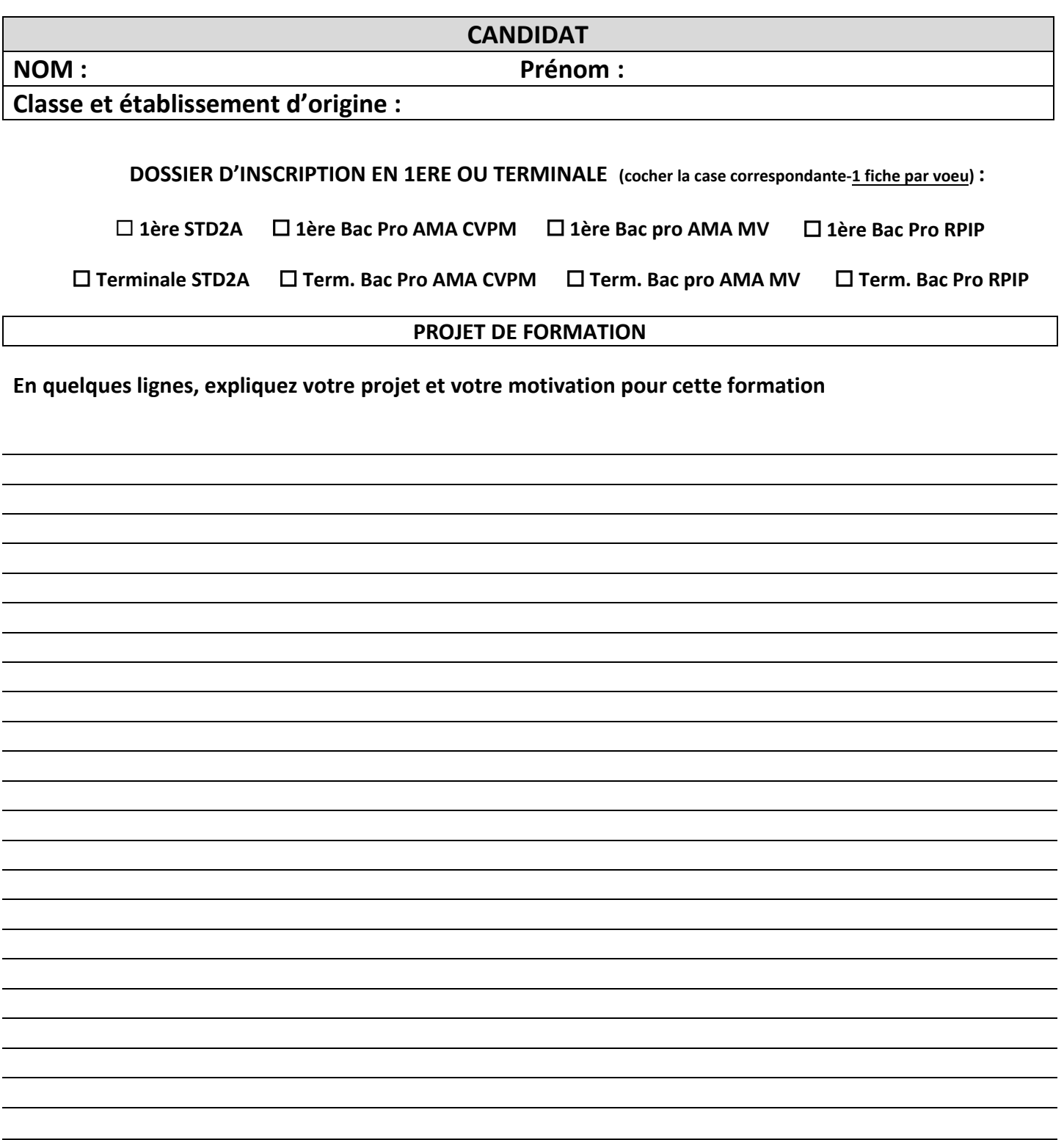

Tél. 02 40 80 82 00 - www.la-joliverie.com